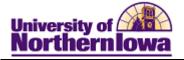

## **Entering Transfer Credit**

**Purpose:** The following instructions describe how to add transfer courses to the student's external org. The first step is to enter the external course defaults and add courses. The second step is to associate the UNI equivalents.

## Entering External Course Defaults and Adding Courses

| Step | Action                                                                                                    |
|------|----------------------------------------------------------------------------------------------------|
| 1.   | Navigate to the External Education page: Main Menu > Records and<br>Enrollment > Transfer Credit Evaluation > External Education                                                                                                    |
|      | Note: You may also access via Admissions                                                                                                    |
| 2.   | Enter search criteria. Click the Search button.                                                                                                    |
|      | Result: The External Education tab displays.                                                                                                    |
|      | Favorites Main Manu > Records and Enrollment > Transfer Credit Evaluation > External Education                                                                                                    |
|      | External Education Courses and Degrees                                                                                                    |
|      | School Information Find   View All First 1 of 1 Last                                                                                                    |
|      | *External Org ID: 634661 Q North High School I Checklist item Update                                                                                                    |
|      | Career Data Find   View All First 4 1 of 1 Last                                                                                                    |
|      | Data Number:       1       *Carcer:       High Schl •       Image: Carcer:       High Schl •         Term Type:       Semester •       External Term:       Image: Carcer:       Image: Carcer: |
|      | *Action Transcript Date Date Received Transcript Type Transcript Status Data Source Data Medium                                                                                                    |
|      | Received • 11/19/2010 11/19/2010 0 Official • Incomplete • School • Iard Copy •                                                                                                    |
|      | Transcript Summary Customize   Find   View All   ] First 1 or 1 Last Term GPA/Units Rank                                                                                                    |
|      | *Summary Type External Term Ext Year Acad Level Institution                                                                                                    |
|      | 1 RAI - 2010 Unknowr - UNI - + -                                                                                                    |
|      | Customize   Find   View All   2   2 First 1 of 1 E Last                                                                                                    |
|      | *External<br>Subject Area         Course Level         Institution         GPA Type         External GPA         Converted GPA                                                                                                    |
|      |                                                                                                    |
|      |                                                                                                    |
|      | Transfor To: Course Credits - Go                                                                                                    |
|      | 🗟 Save 🔍 Return to Search 🗵 Notify 🕼 Refresh                                                                                                    |

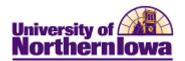

| Step | Action                                                                                                    |
|------|----------------------------------------------------------------------------------------------------|
| 3.   | Select the Courses and Degrees tab.         External Education       Courses and Degrees                                                                                                    |
|      | External Organization     Find   View All First I of 1 I Last       External Org ID:     634661     North High School                                                                                                    |
|      | External Course Defaults         Data Number: <ul> <li>External Career:</li> <li>High Schl</li> <li>Apply Defaults</li> <li>Data Source:</li> <li>Self-Rpted</li> <li>Term Type:</li> <li>Semester</li> <li>Acad Level:</li> <li>Unknown</li> <li>External Term:</li> <li>Q</li> <li>Institution:</li> <li>UNICS</li> <li>UNI</li> <li>Term Year:</li> <li>Course Type:</li> <li>Course Type:</li> <li>Course Type:</li> <li>Semester</li> <li>Unit Type:</li> <li>Semester</li> <li>Unit Taken:</li> </ul>                                                                                                    |
|      | Grading Scheme:       UG       Grading Basis:       GRD Q       Graded <ul> <li>External Courses</li> <li>Course</li> <li>Grades</li> <li>Timeframe</li> <li>Details</li> <li>Transfer Credit/ Comments</li> <li>Course</li> <li>School Subject</li> <li>Description</li> <li>Course Nbr</li> <li>Course Name</li> <li>Q</li> <li>E</li> </ul>                                                                                                    |
|      | Degree       Field of Study       Transcript       Transcript |
|      | Transfer To: Course Credits Go<br>Save Return to Search Notify Refresh<br>Enter External Course Defaults – any information you provide here will pre-<br>populate the same for all courses you are about to enter. You may use any of these<br>fields; you do not need to use all of them. You may override any fields as you<br>enter courses.                                                                                                    |
|      | <ul> <li>Data Number - If the courses that you enter are linked to a row of transcript data on the External Education page, enter the data number from that page. When you navigate out of this field, the system automatically populates a number of the remaining fields with the data that is linked to this data number. If the courses that you enter are <i>not</i> linked to a data number, do not enter a value in this field but complete the remaining fields.</li> <li>Data Source - School (could also be Self-Reported, if appropriate)*</li> <li>Acad Level - Select the academic level of the person at the time the external data was collected or issued. This value might be different from the current academic level. It can be left "Unknown"</li> </ul>                                                                                                    |

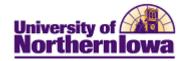

| Step | Action                                                                                                    |
|------|----------------------------------------------------------------------------------------------------|
| 4.   | Enter External Course Defaults (CONTINUED)                                                                                                    |
|      | <ul> <li>Institution – UNICS*</li> <li>Course Type – Pre-populated from School Course Classification</li> <li>Unit Type – Pre-populated from School Data set up</li> <li>Grading Scheme – Pre-populated (Grad, Undergrad)</li> <li>External Career – Pre-populated from School Data set up</li> <li>Term Type – Pre-populated from School Data set up</li> <li>Begin Date - Not needed if Term Type exists</li> <li>End Date - Not needed if Term Type exists</li> <li>Course Level - Use what is appropriate (Lower Division, Upper Division, etc)</li> <li>Units Taken - Consider entering the most common number and overriding others, or leave blank and manually enter for each course</li> <li>Grading Basis – Select TRN (Transfer)</li> </ul>                                                                                                    |
|      | <ol> <li>Click "+" to add more External Courses</li> <li>Select number of courses to add</li> <li>The Defaults will appear for all new rows</li> <li>Add all courses, grades, credit hours, etc</li> <li>SAVE</li> <li>*These field values can be set up in <i>User Defaults</i>. You may still override the value. This will pre-populate the values and save time on data entry. To set User Defaults navigate to: Main Menu &gt; Set up SACR &gt; User Defaults.</li> </ol>                                                                                                    |
| 5.   | Click the Apply Defaults button.                                                                                                    |
|      | Data Number:       External Career:       Undergrad       Aceeby Defaults         Data Source:       Self-Rpted       Term Type:       Quarter       Quarter         Acad Levet:       Unknown       External Term:       Quarter       Quarter         Institution       UNKnown       External Term:       Quarter       Quarter         Note:       Click the Add Row button       Image: Acad Core in the external Organization level in the external Organization level in |

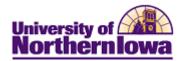

| Step | Action                                                                                                    |
|------|----------------------------------------------------------------------------------------------------|
| 6.   | In the External Courses section, add the appropriate courses. Click the Add Row<br>button to add additional rows needed (beyond the one default row)<br>External Courses<br>Course Grades Timeframe Details Transfer Credit/Comments<br>Seq School Subject Description<br>Enter the number of rows needed in addition to the one default row and click the<br>OK button.<br>Enter number of rows to add:<br>OK Cancel |
| 7.   | Click the Show All Columns button  to see all the fields for external courses. Enter the information for each course. Note: You may override any course default fields as necessary.                                                                                                    |
| 8.   | Click the <b>Save</b> button.                                                                                                    |

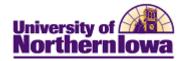

## Associating UNI Equivalents

| Step | Action                                                                                                    |  |  |  |
|------|----------------------------------------------------------------------------------------------------|--|--|--|
| 1.   | Now that you have entered the student's courses, the next step is to associate the UNI Equivalents. Navigate to the Course Credits – Automated page: Select Main Menu > Records and Enrollment > Transfer Credit Evaluation > Course Credits – Automated |  |  |  |
|      | Favorites Main Menu > Records and Enrollment > Transfer Credit Evaluation > Course Credits - Automated                                                                                                    |  |  |  |
|      | Course Credits                                                                                                    |  |  |  |
|      | Enter any information you have and click Search. Leave fields blank for a list of all values.                                                                                                    |  |  |  |
|      | Find an Existing Value Add a New Value                                                                                                    |  |  |  |
|      | Maximum number of rows to return (up to 300): 300                                                                                                    |  |  |  |
|      | ID: begins with  Academic Career: =                                                                                                    |  |  |  |
|      | Academic Career: =                                                                                                    |  |  |  |
|      | National ID: begins with                                                                                                    |  |  |  |
|      | Last Name: begins with  First Name: begins with                                                                                                    |  |  |  |
|      | First Name: begins with  Case Sensitive                                                                                                    |  |  |  |
|      |                                                                                                    |  |  |  |
|      | Search Clear Basic Search 📳 Save Search Criteria                                                                                                    |  |  |  |
| 2.   | Click the Add a New Value tab. Enter the student's ID, Academic Career, and                                                                                                    |  |  |  |
|      | Academic Institution.                                                                                                    |  |  |  |
|      | Course Credits                                                                                                    |  |  |  |
|      |                                                                                                    |  |  |  |
|      | Eind an Existing Value Add a New Value                                                                                                    |  |  |  |
|      |                                                                                                    |  |  |  |
|      |                                                                                                    |  |  |  |
|      | Academic Career: Undergraduate   Academic Institution: UNICS                                                                                                    |  |  |  |
|      |                                                                                                    |  |  |  |
|      | Add                                                                                                    |  |  |  |
| 3.   | Enter the student's <i>ID</i> , <i>Academic Career</i> , and <i>Academic Institution</i> . Click the <b>Add</b>                                                                                                    |  |  |  |
|      | button.                                                                                                    |  |  |  |

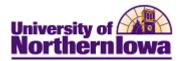

| Step | Action                                                                                               |  |  |  |  |  |
|------|----------------------------------------------------------------------------------------------------|--|--|--|--|--|
| 4.   | On the <i>Transfer Course Details</i> tab, complete the following:                                   |  |  |  |  |  |
|      |                                                                                                    |  |  |  |  |  |
|      | Transfer Course Details Transfer Summary                                                             |  |  |  |  |  |
|      | Transfer Credit Model                                                                                |  |  |  |  |  |
|      |                                                                                                    |  |  |  |  |  |
|      | Academic Career: UGRD Undergraduate                                                                  |  |  |  |  |  |
|      | *Model Nbr: 2                                                                                        |  |  |  |  |  |
|      | *Transcript Level: Unofficial 👻                                                                      |  |  |  |  |  |
|      | Target Information                                                                                   |  |  |  |  |  |
|      | Academic Program: Q                                                                                  |  |  |  |  |  |
|      | Academic Plan:                                                                                       |  |  |  |  |  |
|      | Source Information                                                                                   |  |  |  |  |  |
|      | *Credit Source Type: External -                                                                      |  |  |  |  |  |
|      | External Org ID:                                                                                     |  |  |  |  |  |
|      | Data Source:                                                                                         |  |  |  |  |  |
|      | Transfer Credit Term Hind   View All First M 1 of 1 E Last                                           |  |  |  |  |  |
|      | *Articulation Term: Q. Fetch                                                                         |  |  |  |  |  |
|      | Equivalency Details                                                                                  |  |  |  |  |  |
|      | Status External External Subject / Units Grade Equivalent Subject / Units Grade Grade Repeat Incl in |  |  |  |  |  |
|      | Term Catalog Nbr Taken Input Catig Nbr Accepted Basis Grade Code FA Wi                               |  |  |  |  |  |
|      | Add/View Comments                                                                                    |  |  |  |  |  |
|      |                                                                                                    |  |  |  |  |  |
|      | Save A Return to Search 🔄 Notify                                                                     |  |  |  |  |  |
|      |                                                                                                    |  |  |  |  |  |
|      | Transcript Level                                                                                     |  |  |  |  |  |
|      | Academic Program                                                                                     |  |  |  |  |  |
|      | Academic Plan – LEAVE BLANK                                                                          |  |  |  |  |  |
|      | • External Org ID                                                                                    |  |  |  |  |  |
|      | • Data Source                                                                                        |  |  |  |  |  |
|      | Articulation Term                                                                                    |  |  |  |  |  |

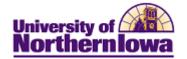

| Step | Action                                                                                                    |                         |
|------|----------------------------------------------------------------------------------------------------|-------------------------|
| 5.   | Click the <b>Fetch</b> button.                                                                                                    |                         |
|      | Result: The <i>Equivalency Details</i> tab populates.                                                                                                    |                         |
|      | Transfer Credit Term Find   View All First 🔳 1 of 1 🕨                                                                                                    | Last                    |
|      | *Articulation Term: 2112 Q 2011 FALL Posted                                                                                                    | + -                     |
|      | *Group Status External External Subject / Units Grade Equivalent Subject / Units Grade Grade Grade Code i                                                                                                    | Incl<br>in FA<br>VVI    |
|      | 1         Posted         2010 FALL         MAT 110         3.00         A         MATH 1100         3.000         TRN         A                                                                                                    | $\checkmark$            |
|      | 2         Posted         2010 SPR         PSY 111         3.00         B         PSYCH 1001         3.000         TRN         B                                                                                                    | $\checkmark$            |
|      | 3         Posted         2010 SPR         SOC 110         3.00         B         SOC 1000         3.000         TRN         B                                                                                                    | $\overline{\mathbf{v}}$ |
|      | 4 Posted 2011 SPR SPC 101 3.00 A COMM 1000 3.000 TRN A                                                                                                    | 1                       |
|      | Note:       To see the Incoming Course Name, click the Show All Columns button         Image: and then click the Edit Equivalent Course button       for the course you we to see the name.         Equivalent Course Information       Incoming Course         Term:       2010 FALL | vish                    |
|      | Course:         MAT         110         Math For Liberal Arts         Cancel           Units Taken:         3.00         3.00         Cancel         Cancel                                                                                                    |                         |
|      | Grade Input: A A Crse Level:                                                                                                    |                         |
|      | Equivalent Course                                                                                                    |                         |
|      | Course ID: 004306 Math Decision Making Clear                                                                                                    |                         |
|      | Offer Nbr: 1 MATH 1100<br>Grading Scheme: UIG Undergraduate Grading Scheme Valid Attempt                                                                                                    |                         |
|      | Graung Scheme.                                                                                                    |                         |
|      |                                                                                                    |                         |
|      | Official Grade: A A Include in GPA<br>Units Transferred: 3.000 Grd Pt/Unt: 4.000 Units Att: Yes                                                                                                    |                         |
|      | Repeat Code:                                                                                                    |                         |
|      | Designation:                                                                                                    |                         |
|      | ✓ Include in FA WI Stats                                                                                                    |                         |

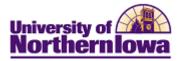

| Step | Action                                                                                                    |  |  |  |  |  |  |  |
|------|----------------------------------------------------------------------------------------------------|--|--|--|--|--|--|--|
| 6.   | You have now added the UNI equivalents, units, and grades to the transfer courses.<br>At this point the status is "Accepted". The next step is to attempt to "Post" the credit.                                                                                                    |  |  |  |  |  |  |  |
|      | <i>Note:</i> In the sample below, you'll see one course "Rejected". This is a No Credit course. We'll need to decide if we wish to leave this on the student's record or not. It can be deleted at this stage by clicking on the minus sign at the end of the row. The Status could also be "No Rule" in which case, the Transfer Rule has not been set up for that course. |  |  |  |  |  |  |  |
|      | Transfer Credit Term Find   View All First 🗷 1 of 1 🕨 Last                                                                                                    |  |  |  |  |  |  |  |
|      | *Articulation Term: 2112 2011 FALL Fetch Submitted                                                                                                    |  |  |  |  |  |  |  |
|      | *Group Status External External Subject / Units Grade Equivalent Subject / Units Grade Repeat In FA<br>Term Catalog Nbr Taken Input Catlg Nbr Accepted Basis Grade Code WI                                                                                                    |  |  |  |  |  |  |  |
|      | 1 Accepted 2011 SPR SOC 220 3.00 B- SOC 1000B 3.000 TRN B-                                                                                                    |  |  |  |  |  |  |  |
|      | 2 Accepted 2010 FALL PSY 102 3.00 A PSYCH 1000A 3.000 TRN A 🗹 🖃                                                                                                    |  |  |  |  |  |  |  |
|      | 3 Accepted 2010 FALL MAT 117 3.00 C+ MATH 1201 3.000 TRN C+                                                                                                    |  |  |  |  |  |  |  |
|      | 4 Rejected 2011 SPR MAT 045 4.00 D+                                                                                                    |  |  |  |  |  |  |  |
|      |                                                                                                    |  |  |  |  |  |  |  |

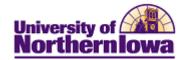

| Step | Action                                                                                                    |
|------|----------------------------------------------------------------------------------------------------|
| 7.   | Select the <i>Evaluator Details</i> tab. Click the Edit Equivalent Course icon to                                                                                                    |
|      | review the Equivalent Course Information page.                                                                                                    |
|      | Transfer Credit Term Find   View All First 4 of 1 D Last                                                                                                    |
|      | *Articulation Term: 2112 Q 2011 FALL Fetch Submitted +                                                                                                    |
|      | Equivalency Details Evaluator Details                                                                                                    |
|      | *Group <u>Status</u> External External Subject / Units Grade Equivalent Subject / Lock<br>Term Catalog Nbr Taken Input Catlg Nbr                                                                                                    |
|      | 1 Accepted 2011 FALL MA 111T 3.00 A- MATH 1100 1 🔞 🔯 💌 🖝 📼                                                                                                    |
|      | 2 Accepted 2011 FALL CSC 110 3.00 A MGMT 1000Z 🕄 🕅 🖾 🗭 📼 🔲                                                                                                    |
|      | 3 Accepted 2011 FALL COM 730 3.00 B XXX CT 1 8 🕅 🕅 🕅 🥅                                                                                                    |
|      | Result: The Equivalent Course Information page display, return to the Evaluator Details by         Equivalent Course Information         Incoming Course Information         Incoming Course Information         Incoming Course Information         Incoming Course       OK         Term:       2010 FALL         Course:       MAT         10       Math For Liberal Arts         Units Taken:       3.00         Grade Input:       A         Course ID:       004306         Math Decision Making       Clear         Offer Nbr:       1         MATH       1100 |
|      | Grading Scheme:       UG       Undergraduate Grading Scheme       ✓ Valid Attempt         Grading Basis:       TRN       Transfer       ✓ Earn Credit         Official Grade:       A       A       ✓ Include in GPA         Units Transferred:       3.000       Grd Pt/Unt:       4.000       Units Att:       Yes         Repeat Code:                                                                                                    |
| 8.   | Determine if you wish to reject a course or add another equivalent.                                                                                                    |
|      | If you wish to Then                                                                                                    |
|      | Reject a courseClick the Reject External Course icon S.<br>Caution: As soon as you click this icon, the course is<br>rejected so DO NOT click on this unless you truly want<br>to reject the course.                                                                                                    |
|      | Add anotherClick the Add Internal Equivalent icon *. This                                                                                                    |
|      | equivalent allows you to add another equivalent and creates an                                                                                                    |
|      | additional row with the equivalent. It also creates the                                                                                                    |
|      | Delete Internal Equivalent icon                                                                                                    |

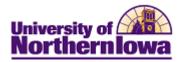

| Step | Action                                   |             |                                                          |                                        |  |
|------|------------------------------------------|-------------|----------------------------------------------------------|----------------------------------------|--|
| 9.   | Click the <b>Comme</b><br>Comments page. | ent/Overrie | de Reason icon 🗐 to acc                                  | ess the Course Credit                  |  |
|      | Course Credit Con                        | ments       |                                                          |                                        |  |
|      | Override Reason                          |             |                                                          |                                        |  |
|      | Comment                                  |             |                                                          |                                        |  |
|      |                                          |             |                                                          | .4                                     |  |
|      | OK Cancel                                |             |                                                          |                                        |  |
| 10.  | Enter Override R                         | eason and   | /or Comments as appropr                                  | riate. Click the <b>OK</b> button.     |  |
| 11.  | Click the <i>Transfer Summary</i> tab.   |             |                                                          |                                        |  |
|      | Transfer Credit Model                    |             |                                                          | Find   View All First 4 2 of 2 10 Land |  |
|      | Academic Career:                         | UGRD        | Undergraduate                                            |                                        |  |
|      | Academic Institution:<br>Model Nbr:      | UNICS 2     | University of Northern Iowa<br>Hawkeye Community College |                                        |  |
|      | Academic Program:                        | CBAUG       | Business Admin-Undergraduate                             | 1                                      |  |
|      | Admit Type/Term:                         |             | FrCollCr 2011 FALL                                       | I                                      |  |
|      | Articulation Term:                       | 2011 FALL   | Posted Date:                                             | Find   View All First I 1 of 1 E Last  |  |
|      |                                          |             | and the second second                                    | and and and                            |  |

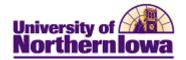

| Step | Action                                                                                                    |                                                                                                    |        |  |  |  |  |
|------|----------------------------------------------------------------------------------------------------|----------------------------------------------------------------------------------------------------|--------|--|--|--|--|
| 12.  | Use the <i>Transfer Summary</i> tab                                                                                                    | to calculate an individual's transfer credit stati                                                                                                    | stic   |  |  |  |  |
|      | based on the accepted internal e                                                                                                    | based on the accepted internal equivalent courses of a transfer credit model.                                                                                                    |        |  |  |  |  |
|      | Click the <b>Calculate</b> button.                                                                                                    | Calculate                                                                                                    |        |  |  |  |  |
|      | Chek the Calculate button.                                                                                                    |                                                                                                    |        |  |  |  |  |
|      | <b>Result</b> . When you calculate the                                                                                                    | e individual's transfer credit statistics, the syste                                                                                                    | m      |  |  |  |  |
|      | calculates the units taken and th                                                                                                    |                                                                                                    | 111    |  |  |  |  |
|      | Transfer Course Dietails Transfer Summary                                                                                                    |                                                                                                    |        |  |  |  |  |
|      |                                                                                                    |                                                                                                    |        |  |  |  |  |
|      | Transfer Credit Model                                                                                                    | Find   View All First 4 2 of 2                                                                                                    | 110    |  |  |  |  |
|      | Academic Career: UGRD                                                                                                    | Undergraduate                                                                                                    | + -    |  |  |  |  |
|      | Academic Institution: UNICS                                                                                                    | University of Northern Iowa                                                                                                    |        |  |  |  |  |
|      | Model Nbr: 2                                                                                                    | Hawkeye Community College                                                                                                    |        |  |  |  |  |
|      | Academic Program: CBAUG                                                                                                    | Business Admin-Undergraduate                                                                                                    |        |  |  |  |  |
|      | Admit Type/Term:                                                                                                    | FrCollCr 2011 FALL                                                                                                    |        |  |  |  |  |
|      | pin                                                                                                    | Find   View All First 🗷 1 of 1 💌 1                                                                                                    |        |  |  |  |  |
|      | Articulation Term: 2011 FALL                                                                                                    | Posted Date:                                                                                                    |        |  |  |  |  |
|      | Model Status: Submitted                                                                                                    | Usier ID:                                                                                                    |        |  |  |  |  |
|      | 1                                                                                                    |                                                                                                    |        |  |  |  |  |
|      | Transfer Taken for GPA: 9.0                                                                                                    | Calculate Post Unpost                                                                                                    |        |  |  |  |  |
|      | Transfer Taken Not for GPA: 3.0                                                                                                    |                                                                                                    |        |  |  |  |  |
|      | Transfer Passed for GPA: 9.0                                                                                                    | Not see a substantial second a substantial second second sec |        |  |  |  |  |
|      | Transfer Passed Not for GPA: 3.0                                                                                                    | 00 Transfer GPA: 3.780                                                                                                    |        |  |  |  |  |
|      |                                                                                                    |                                                                                                    | _      |  |  |  |  |
|      | FA Weeks of Instruction Stats     Transfer Taken for GPA: 9.0                                                                                                    | 00                                                                                                    |        |  |  |  |  |
|      | Transfer Taken for GPA: 9,0<br>Transfer Taken Not for GPA: 3.0                                                                                                    |                                                                                                    |        |  |  |  |  |
|      | Transfer Passed for GPA: 9.0                                                                                                    |                                                                                                    |        |  |  |  |  |
|      | Transfer Passed Not for GPA: 3.0                                                                                                    |                                                                                                    |        |  |  |  |  |
|      |                                                                                                    |                                                                                                    |        |  |  |  |  |
|      | Course Credits Summary                                                                                                    |                                                                                                    | -      |  |  |  |  |
|      |                                                                                                    | 000                                                                                                    |        |  |  |  |  |
|      |                                                                                                    | 000                                                                                                    |        |  |  |  |  |
|      | 0.000 (0.000 (0.00) (0.000 (0.000 (0.000 (0.000 (0.000 (0.000 (0.000 (0.000 (0.000 (0.000 (0.000 (0.000 (0.00) (0.000 (0.00) (0.00) (0.000 (0.00) (0.00) (0. | 000 Transfer Grade Points: 0.000                                                                                                    |        |  |  |  |  |
|      |                                                                                                    | 000 Transfer GPA: 0.000                                                                                                    |        |  |  |  |  |
|      |                                                                                                    |                                                                                                    |        |  |  |  |  |
|      |                                                                                                    | States States                                                                                                    |        |  |  |  |  |
|      | Save 🕰 Return to Search 💟 Notify                                                                                                    | E+ Add                                                                                                    | isplay |  |  |  |  |
|      |                                                                                                    |                                                                                                    |        |  |  |  |  |
| 12   | Click the <b>Save</b> button.                                                                                                    |                                                                                                    |        |  |  |  |  |
| 13.  |                                                                                                    |                                                                                                    |        |  |  |  |  |
|      | 🔜 Save                                                                                                    |                                                                                                    |        |  |  |  |  |